## **Manually Tagging Adwords Campaign**>>>CLICK HERE<<<

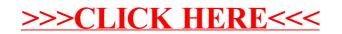